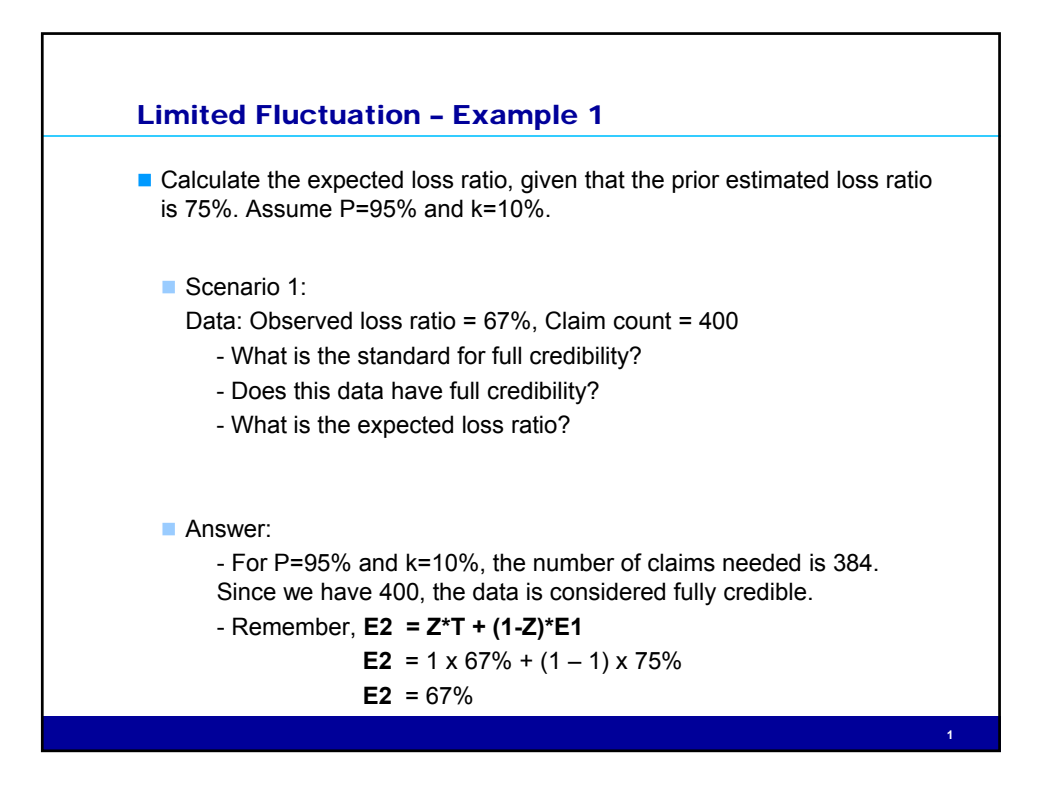

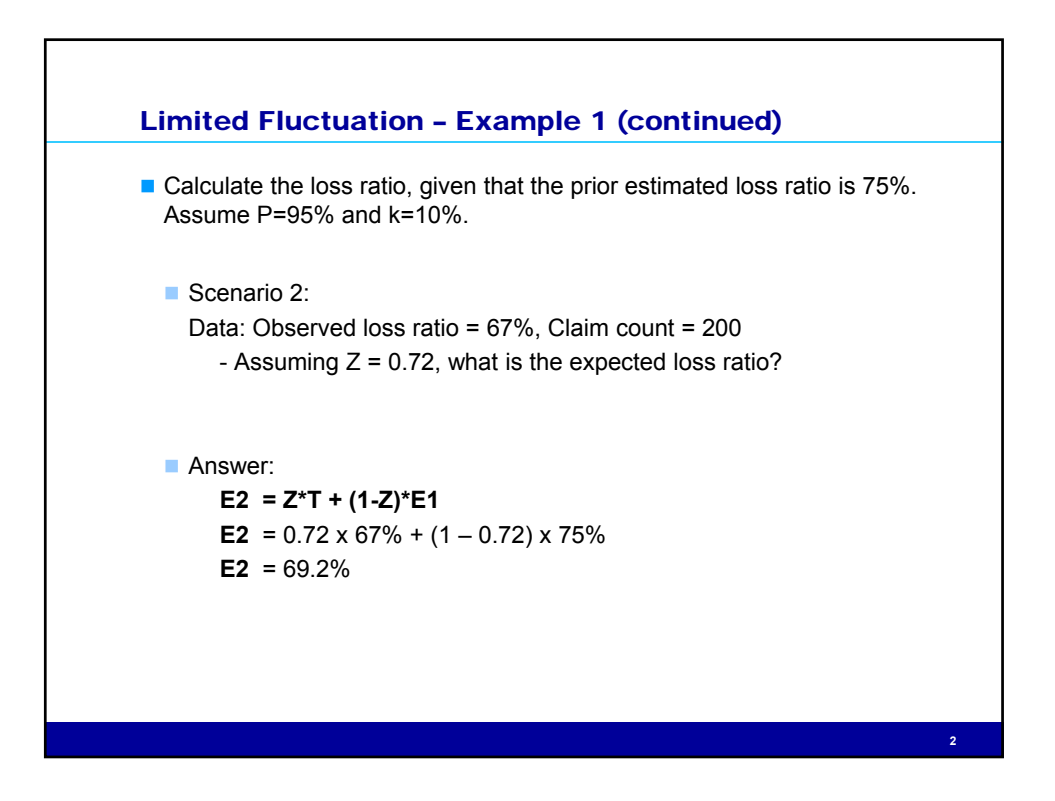

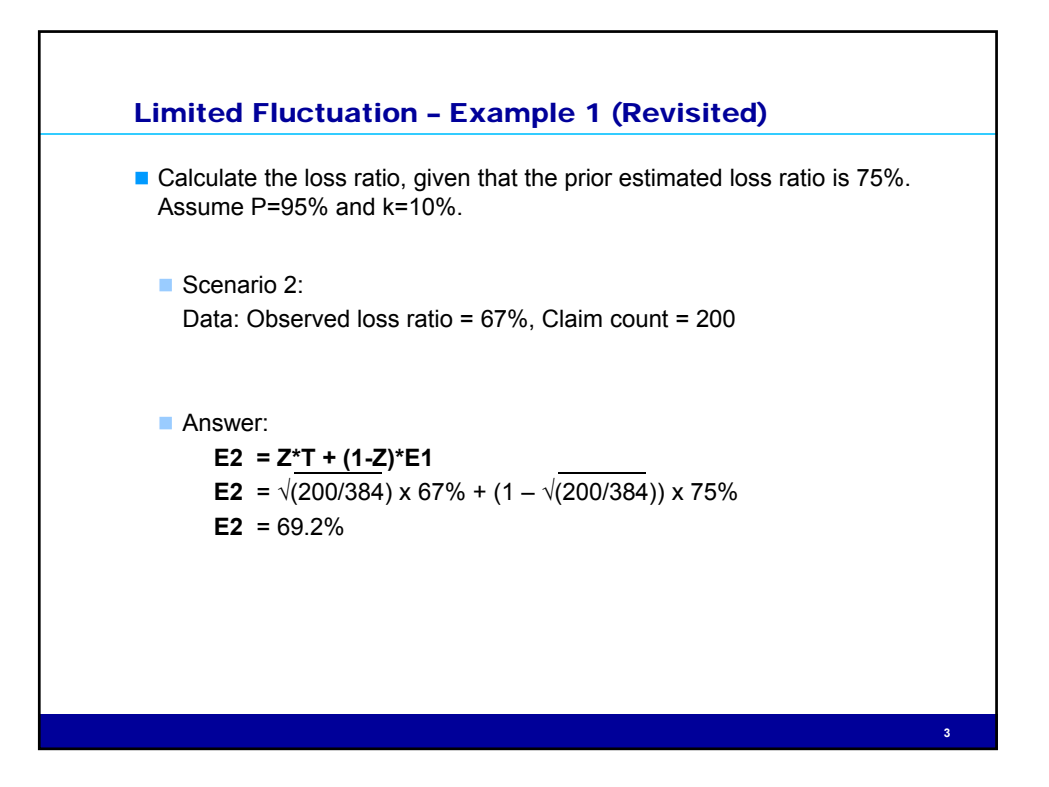

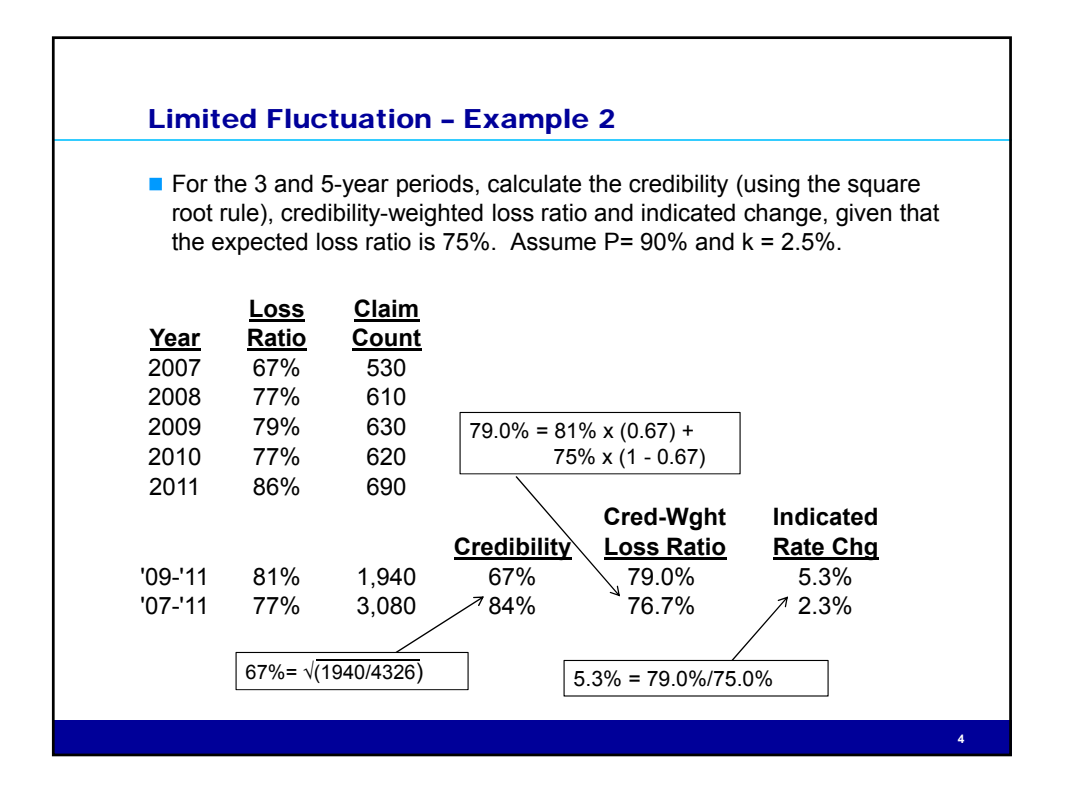

## Limited Fluctuation – Example 3

Given a current territory factor of 1.08, determine the indicated territory factor with 5 years of data. The frequency distribution is Poisson and the severity coefficient of variation of 1.5. Use the square root rule and the limited fluctuation formula for pure premium. Assume that you want to be within 5% of the true value 90% of the time. The statewide frequency is 0.20 and fixed expenses are 15%.

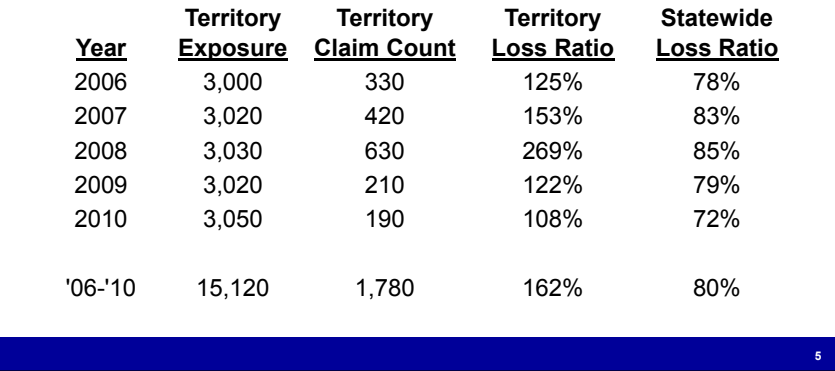

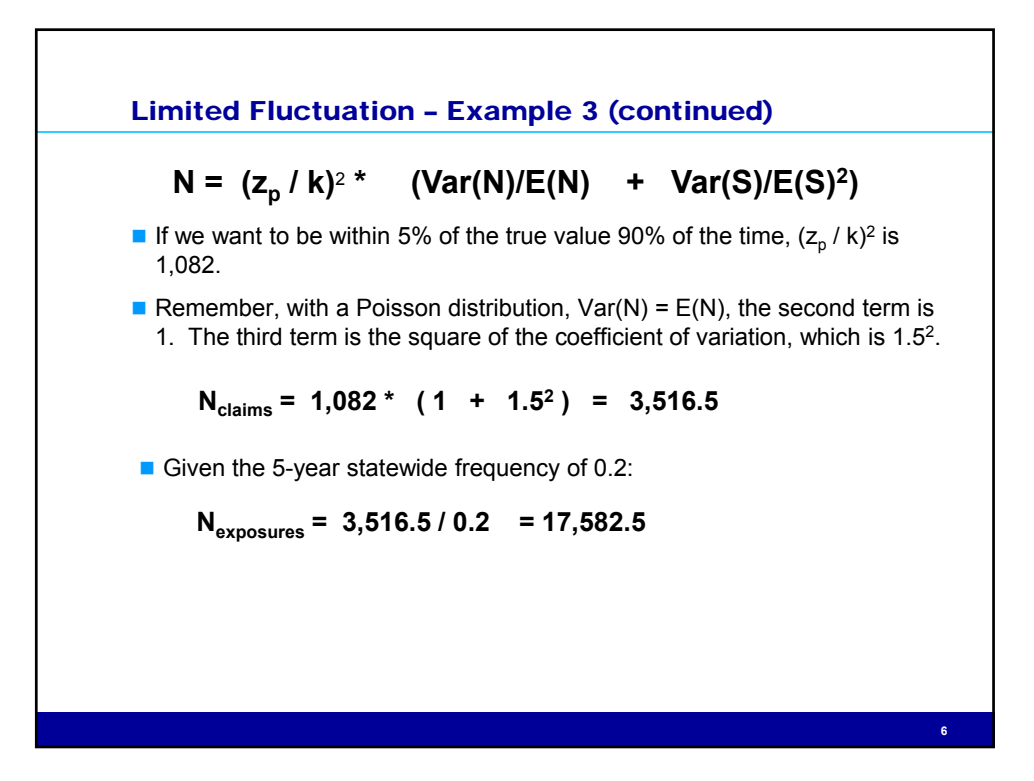

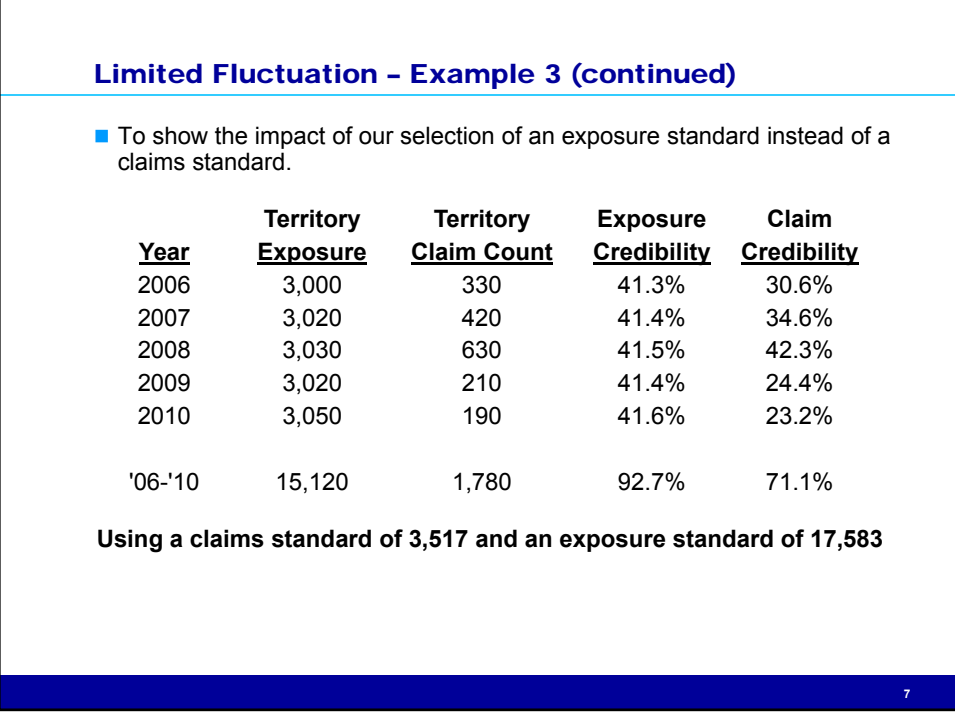

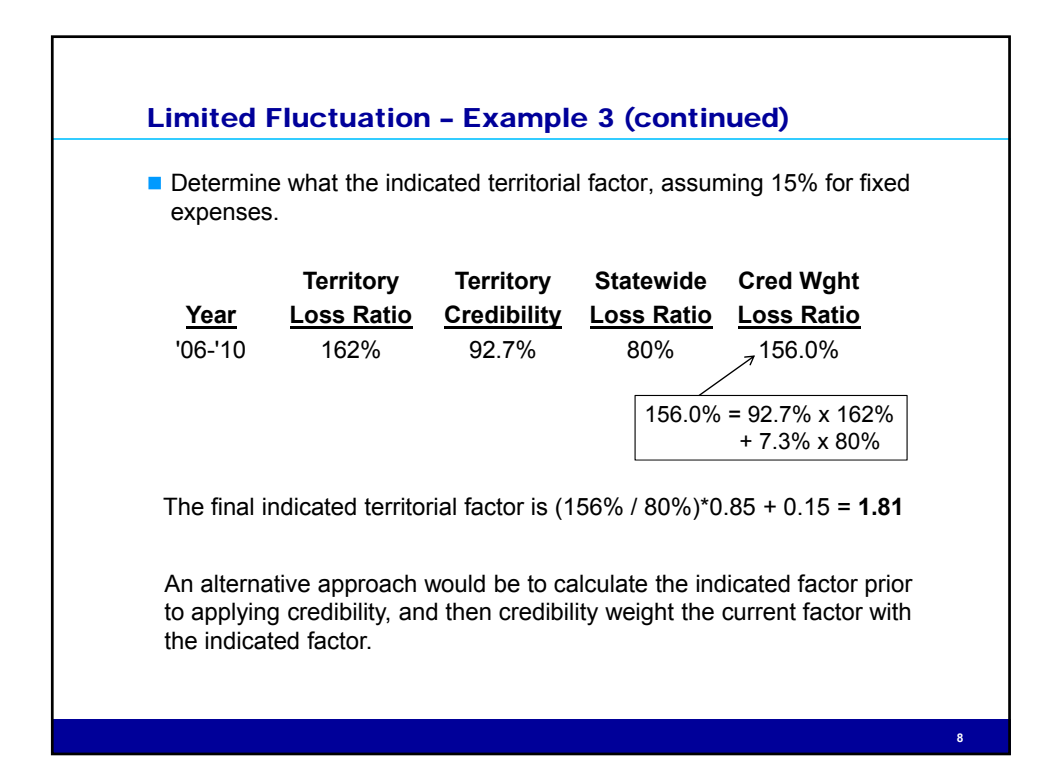

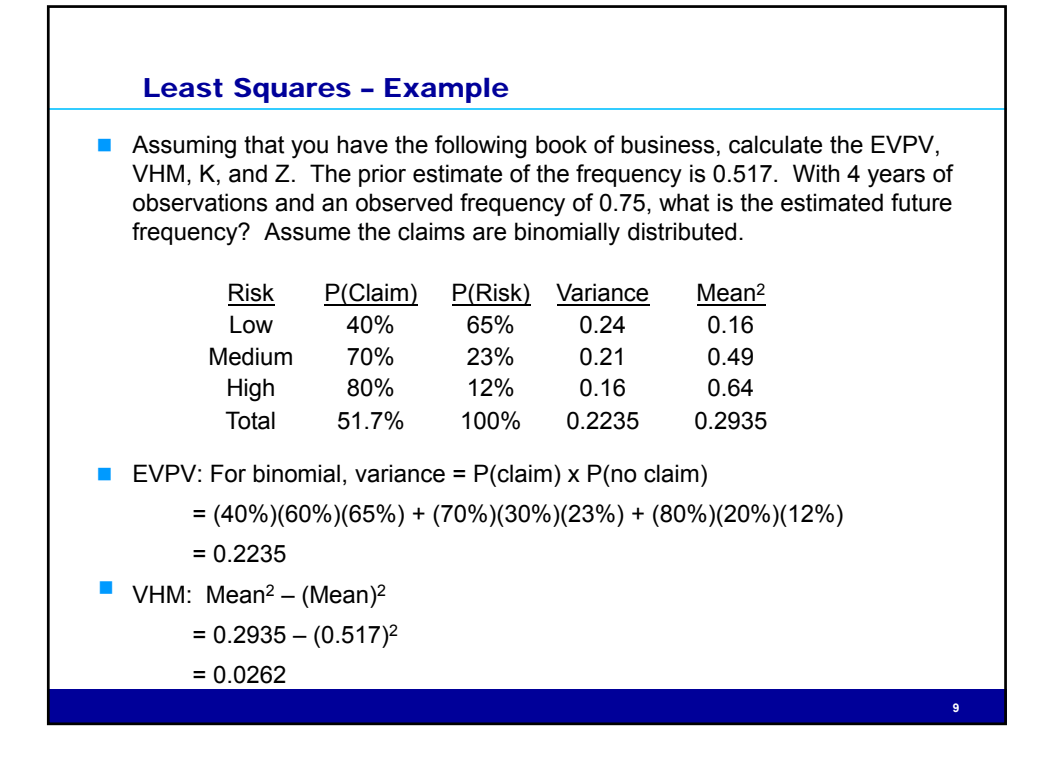

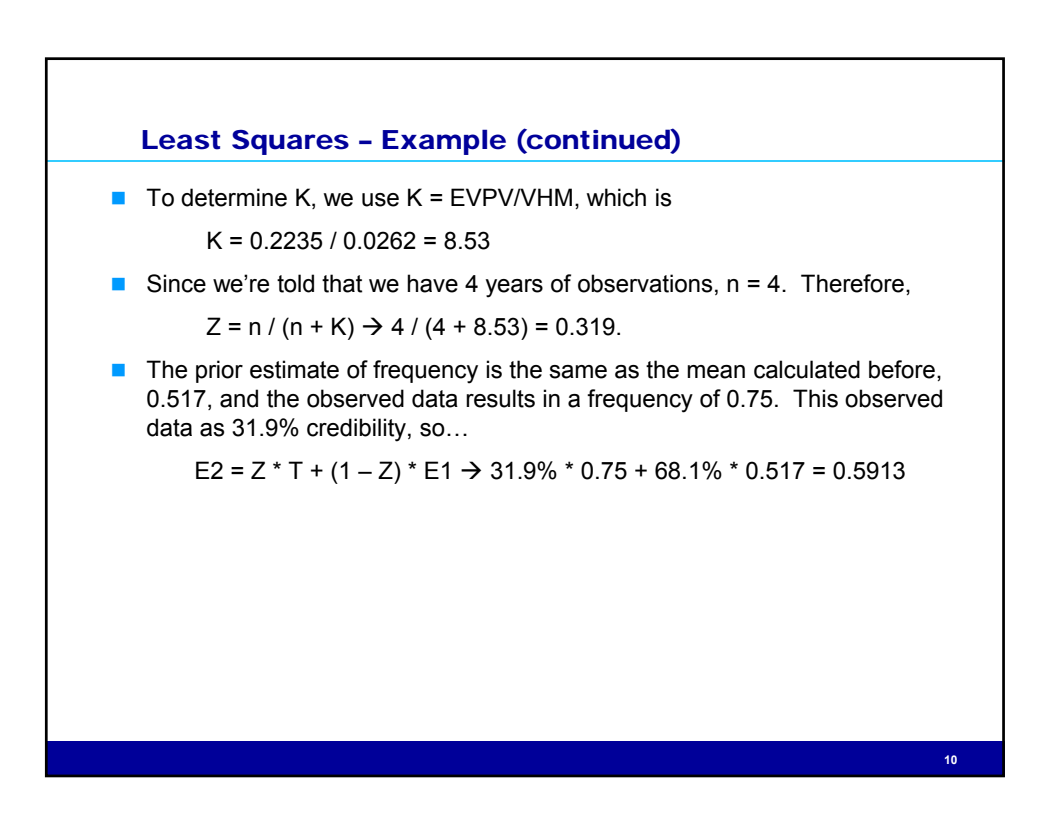